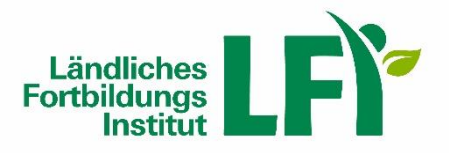

Ländliches Fortbildungsinstitut - LFI

Bäuerliches Bildungshaus Schloss Krastowitz 9020 Klagenfurt Telefon 0463/5850 2500 Fax 0463/5850 92500 www.lfi.at/ktn office@lfi-ktn.at DVR 0546054

# **Datenschutzinformation sowie Nutzungsbedingungen für die Verwendung von Adobe Connect, Zoom und anderer Tools für virtuelle Besprechungen**

Sehr geehrte Damen und Herren!

Das Ländliche Fortbildungsinstitut Kärnten (LFI) setzt für die Durchführung virtueller Besprechungen (z.B. Videokonferenzen) sowie in der Verwaltung, Beratung und Erwachsenenbildung (Onlineseminare wie Farminare und Webinare) das Tool Adobe Connect ein. Soweit dieses Tool nicht geeignet ist, dienstliche Aufgaben sowie Tätigkeiten in der Beratung und in der Erwachsenbildung zu erfüllen, kann alternativ das Tool Zoom eingesetzt werden.

Hinsichtlich der Nutzung des Tools Skype for Business wird auf die Datenschutzinformation und Nutzungsbedingungen verwiesen unter: [https://ktn.lko.at/datenschutzerkl%C3%A4rung-des-webportals](https://ktn.lko.at/datenschutzerkl%C3%A4rung-des-webportals-der-landwirtschaftskammern-www-lko-at+2500+2736501)[der-landwirtschaftskammern-www-lko-at+2500+2736501](https://ktn.lko.at/datenschutzerkl%C3%A4rung-des-webportals-der-landwirtschaftskammern-www-lko-at+2500+2736501) Die Nutzung sonstiger Kommunikationstools (beispielsweise Webex, Eyeson) auf IT-Arbeitsplätzen des Ländlichen Fortbildungsinstituts Kärnten (LFI) setzt die Zustimmung des Ländlichen Fortbildungsinstitut Kärnten (LFI) nach Rücksprache mit dem IT-Service der Landwirtschaftskammer Kärnten als Auftragsverarbeiter voraus.

Das Ländliche Fortbildungsinstitut Kärnten (LFI) verfügt über Prolizenzen für Adobe Connect und Zoom.

In dieser Datenschutzerklärung informieren wir Sie über die wichtigsten Aspekte der Datenverarbeitung in Zusammenhang mit der Nutzung von Adobe Connect und Zoom als Teilnehmer an oder als Veranstalter, Co-Host, Moderator, Referent, technischer Support einer virtuellen Besprechung oder eines Onlineseminars (Farminars, Webinars).

### **1. Hinweis für Teilnehmer an virtuellen Besprechungen und Onlineseminaren**

Soweit Sie die Internetseite von Adobe Connect oder Zoom aufrufen, ist Adobe bzw. der Anbieter von Zoom für die Datenverarbeitung verantwortlich. **Ein Aufruf der Internetseite ist für die Nutzung von Adobe Connect und Zoom jedoch nur erforderlich, um sich die Software für die Nutzung herunterzuladen.**

Sie können Adobe Connect und Zoom als Teilnehmer nutzen, wenn Sie die jeweilige Meeting-ID und gegebenenfalls weitere Zugangsdaten zum Meeting direkt der Adobe Connect-Applikation bzw. Zoom-Applikation eingeben.

Wenn Sie die Adobe Connect-Applikation oder die Zoom-Applikation nicht nutzen wollen oder können, dann sind die Basisfunktionen auch über eine Browser-Version nutzbar, die Sie ebenfalls auf der Webseite von Adobe bzw. Zoom finden.

Für die Nutzung von Adobe Connect und Zoom als Teilnehmer ist es erforderlich, den Nutzungsrichtlinien von Adobe Connect [\(https://helpx.adobe.com/adobe-connect/connect-downloads-updates.html\)](https://helpx.adobe.com/adobe-connect/connect-downloads-updates.html) sowie jene von Zoom [\(https://zoom.us/terms\)](https://zoom.us/terms), der Datenschutzrichtlinie von Adobe [\(https://www.adobe.com/at/privacy/policy.html\)](https://www.adobe.com/at/privacy/policy.html) und Zoom [\(https://zoom.us/privacy\)](https://zoom.us/privacy) zuzustimmen. Maßgebend sind die zum Zeitpunkt der Nutzung geltenden Nutzungsbedingungen.

Die Entscheidung über die Aktivierung des Benutzerkontos für beide Tools ist für Teilnehmer freiwillig. Ohne Zustimmung und gegebenenfalls Registrierung ist eine Verwendung von Adobe Connect und Zoom für Teilnehmer nicht möglich.

Die bloße Teilnahme an virtuelle Besprechungen und Onlineseminaren (Farminare, Webinare) erfolgt durch Aufruf des vom Veranstalter, dem technischen Support oder den Moderator der Veranstaltung verschickten Link.

### **2. Hinweis für Moderatoren, Veranstalter, Co-Host und technischen Support**

Für Moderatoren, Veranstalter und den technischen Support stellt das Ländliche Fortbildungsinstitut Kärnten (LFI) die Software zur Nutzung von Adobe Connect und Zoom auf IT-Arbeitsplätzen des Ländlichen Fortbildungsinstituts Kärnten (LFI) zur Verfügung. Die Installation der Software erfolgt durch das IT-Service der Landwirtschaftskammer Kärnten als Auftragsverarbeiter.

Die Festlegung, ob Sie Adobe Connect oder Zoom als Moderator, Veranstalter, Co-Host oder technischer Support nutzen können, ist von der Festlegung des Veranstalters des jeweiligen Meetings abhängig.

#### **3. Verantwortlich für die Datenverarbeitung**

Das Ländliche Fortbildungsinstitut Kärnten (LFI), Schloss Krastowitz, 9020 Klagenfurt ist verantwortlich für die oben genannte Verarbeitung von personenbezogenen Daten im Zuge der Verwendung von Adobe Connect und Zoom im Rahmen der Verwaltung, der Beratung, der Erwachsenenbildung und dem Bildungsmanagement sowie im Rahmen von zentral erteilten Lizenzen.

#### **4. Zweck der Verarbeitung**

Sowohl Adobe Connect als auch Zoom werden in der Verwaltung, der Beratung und in der Erwachsenenbildung verwendet, um virtuelle Besprechungen und Onlineseminare (Farminare, Webinare) durchzuführen und das Bildungsmanagement zu unterstützen.

Zweck der Datenverarbeitung ist die Nutzung von Adobe Connect und Zoom als Tool zur Zusammenarbeit im Rahmen satzungsmäßigen und übertragenen Aufgaben des Ländlichen Fortbildungsinstituts Kärnten (LFI).

# **5. Voraussetzungen für eine zulässige Nutzung**

Die Nutzung von Adobe Connect oder Zoom als Moderator, Veranstalter bzw. Co-Host oder technischer Support **zu privaten Zwecken** im Rahmen der Lizenzen ist ausgeschlossen.

Es sollten in der Regel keine Inhalte über diese Tools ausgetauscht werden, die einen hohen Schutzbedarf haben bzw. erfordern oder streng vertraulich zu behandeln sind. Ausgeschlossen ist die Nutzung von Adobe Connect und Zoom, sofern besondere Kategorien personenbezogener Daten im Sinne des Art. 9 DSGVO verarbeitet werden (rassische und ethnische Herkunft, politische Meinung, religiöse oder weltanschauliche Überzeugung, Gewerkschaftszugehörigkeit, genetische Daten, biometrische Daten zur eindeutigen Identifizierung einer natürlichen Person, Gesundheitsdaten, Daten zum Sexualleben oder der sexuellen Orientierung).

Für den Austausch von schützenswerten Dateien zwischen Teilnehmern an virtuellen Besprechungen und Onlineseminaren (Faminaren und Webinaren) sollten in der Regel sichere Kanäle bzw. Medien wie beispielsweise verschlüsselte E-Mail und gemeinsame Laufwerke genutzt werden.

Informationen zur Möglichkeit von Abstimmungen finden Sie unter [https://helpx.adobe.com/de/adobe](https://helpx.adobe.com/de/adobe-connect/using/notes-chat-q-a-polls.html)[connect/using/notes-chat-q-a-polls.html](https://helpx.adobe.com/de/adobe-connect/using/notes-chat-q-a-polls.html) und [https://support.zoom.us/hc/en-us/articles/213756303-Pol](https://support.zoom.us/hc/en-us/articles/213756303-Polling-for-Meetings)[ling-for-Meetings.](https://support.zoom.us/hc/en-us/articles/213756303-Polling-for-Meetings)

Im Rahmen der Nutzung von Adobe Connect und Zoom ist zu gewährleisten, dass keine unbefugte Verarbeitung personenbezogener Daten erfolgt. Ebenso ist sicherzustellen, dass die Vertraulichkeit von dienstlichen Angelegenheiten gewahrt wird.

Die Grundsätze der Rechtmäßigkeit und Richtigkeit der Datenverarbeitung, der Datenminimierung, der Integrität und Vertraulichkeit, der Speicherbegrenzung, der Rechenschaftspflicht sowie Privacy by default sind zu beachten.

Vor einer Nutzung von Adobe Connect und Zoom sind die möglichen datenschutzrechtlichen Einstellungen so einzustellen, dass personenbezogene Daten Adobe Connect und Zoom nur zu den genannten Zwecken und im Rahmen des geltenden Rechts verarbeitet werden.

Durch entsprechende Einstellungen in Adobe Connect und Zoom sowie in der verwendeten Software (beispielsweise Browser) ist das Setzten von Werbecookies und das Tracking, beispielsweise durch Google Analytics auszuschließen.

Die Einstellungen für die Nutzung von Adobe Connect und Zoom wird durch den Moderator, den Veranstalter bzw. Co-Host oder den technischen Support vorgenommen.

### **6. Benutzerprofil**

Das Benutzerprofil für Veranstalter, Moderatoren und den technischen Support wird für die Tools Adobe Connect und Zoom durch das IT-Service der Landwirtschaftskammer Kärnten - Auftragsverarbeiter des Ländlichen Fortbildungsinstituts Kärnten (LFI) - erstellt, während das Benutzerprofil für den Teilnehmer von diesem selbständig angelegt wird.

Für die Erstellung eines Benutzerprofils als Teilnehmer für das Tool Adobe Connect und das Tool Zoom muss in der initialen Befüllung lediglich der Name sowie die dienstliche E-Mail-Adresse angegeben werden. Auf freiwilliger Basis können weitere Informationen hinterlegt und selbst jederzeit editiert werden. Im Rahmen der Nutzung sollten nur die Daten verwendet werden, die für die jeweilige Nutzung erforderlich sind; auch hier gilt es die Grundsätze der Rechtmäßigkeit sowie der Richtigkeit der Datenverarbeitung, der Datenminimierung, der Integrität und Vertraulichkeit, der Speicherbegrenzung und der Rechenschaftspflicht eingehalten werden (siehe Art. 5 DSGVO).

# **7. Verarbeitung personenbezogener Daten**

Das Ländliche Fortbildungsinstitut Kärnten (LFI) verarbeitet nur jene personenbezogenen Daten, die Sie dem Ländlichen Fortbildungsinstitut Kärnten (LFI) als Teilnehmer, Moderator, Veranstalter bzw. Co-Host oder technischer Support an einer virtuellen Besprechung oder Onlineseminar (Farminar, Webinare) zur Verfügung gestellt haben oder die das Ländliche Fortbildungsinstitut Kärnten (LFI) im Rahmen der Tätigkeit des Ländlichen Fortbildungsinstituts Kärnten (LFI) über Sie in zulässiger Weise erhalten haben Satzung, Verarbeitung zur Erfüllung vertraglicher Pflichten).

Im Zuge der Anmeldung zu einem Onlineseminar (Farminar, Webinar) und damit in Verbindung stehend der Ausstellung einer Teilnahmebestätigung werden folgende Daten von Ihnen benötigt: Vor- und Nachname, Titel, Geburtsdatum, Privatadresse oder Betriebsadresse, Betriebsnummer, Telefonnummer, E-Mailadresse.

Im Zuge der Nutzung können von Adobe oder Zoom abhängig von der jeweiligen Einstellung und den im Rahmen der Nutzung verwendeten Inhalte werden abhängig von der Kategorie der betroffenen Personen folgende personenbezogenen Daten verarbeitet:

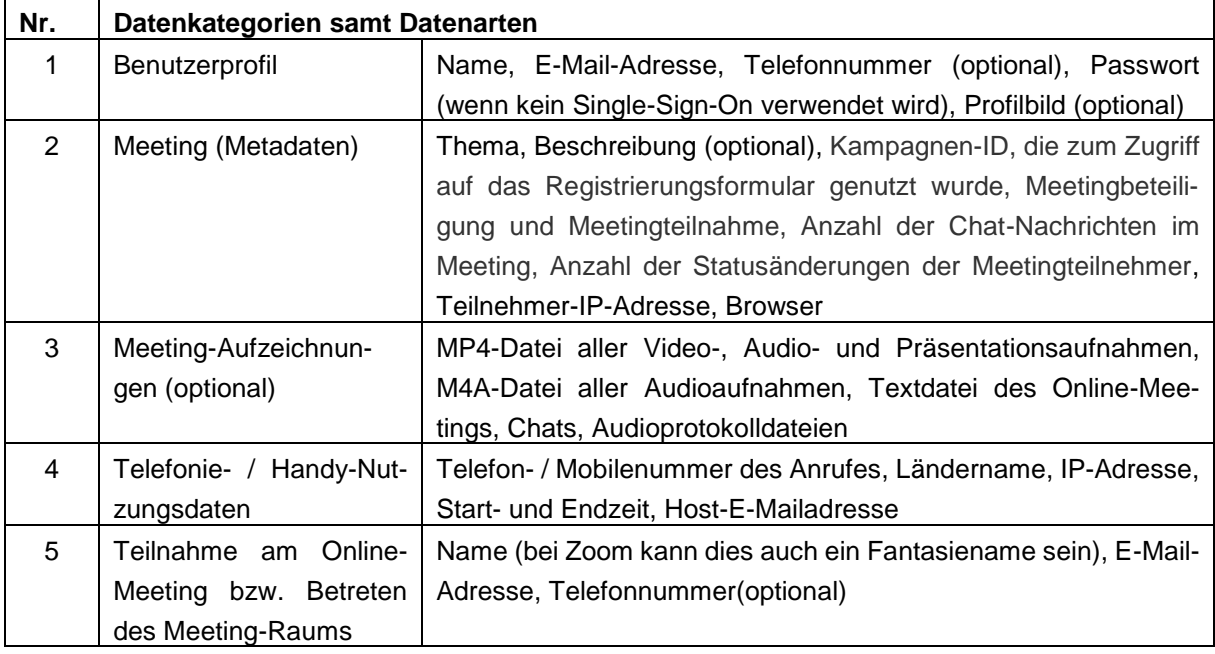

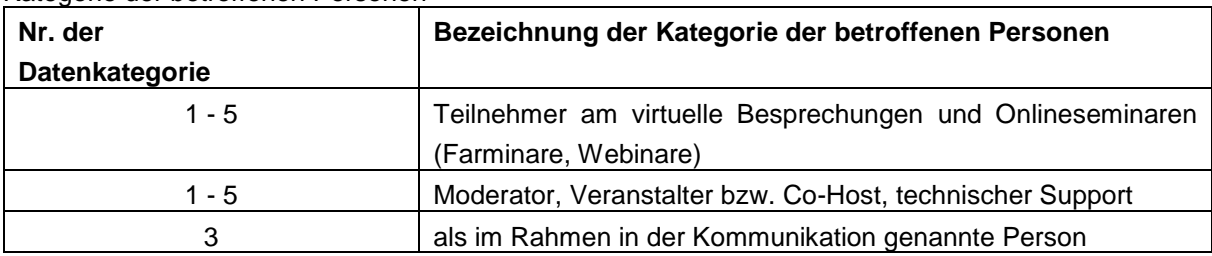

Kategorie der betroffenen Personen

Zur Verarbeitung von Cookies finden Sie weitere Hinweise unter [https://www.adobe.com/privacy/coo](https://www.adobe.com/privacy/cookies.html)[kies.html](https://www.adobe.com/privacy/cookies.html) und [https://zoom.us/cookie-policy.](https://zoom.us/cookie-policy)

# **8. Umfang der Verarbeitung, Aufzeichnungen**

Die Voreinstellungen in Adobe Connect und Zoom sind so zu wählen, dass **keine automatische Aufzeichnung** erfolgt. Bei Aufzeichnungen sind insbesondere Urheberrechte und die Grundrechte der Betroffenen zu wahren und allenfalls erforderliche Einwilligungen im Vorhinein einzuholen.

Wenn es für die Zwecke der Protokollierung von Ergebnissen einer virtuellen Besprechung erforderlich ist, können Chat-Protokolle protokolliert werden. Dies ist aber in der Regel nicht der Fall.

Bei Onlineseminaren (Farminare, Webinare) erfolgt ausschließlich eine Bild- und Tonaufnahme des Referenten sowie des Moderators, der Vortragspräsentation, wobei für Zwecke der Aufzeichnung und Nachbereitung von Onlineseminaren (Farminare, Webinare) auch gestellte Fragen von Teilnehmern verarbeitet werden können. Bezüglich der Verarbeitung von Fragestellung von Teilnehmern ist deren Anonymisierung sicherzustellen.

Wenn Aufzeichnungen erfolgen, ist dies im Vorfeld transparent mitzuteilen. Die Tatsache der Aufzeichnung wird den Teilnehmern bei Adobe Connect und bei Zoom im Dialogfeld der jeweiligen virtuellen Besprechung bzw. des Onlineseminares (Farminar, Webinar) angezeigt.

Bei der Nutzung von Adobe Connect und Zoom ist darauf zu achten, dass smarte Geräte, wie z.B. Alexa, Siri, Google Home, sich nicht im Anwendungsbereich befinden oder aktiv sind, um unzulässige Datenverarbeitungen bzw. Aufnahmen zu verhindern. Selbiges gilt auch für dienstliche Gespräche am Mobiltelefon.

Die Speicherung von Aufzeichnungen ist ausschließlich auf Servern des Ländlichen Fortbildungsinstituts Kärnten (LFI) zulässig. Aufzeichnungen im Tool Adobe Connect und dem Tool Zoom sind ohne unnötigen Aufschub auf Server des Ländlichen Fortbildungsinstituts Kärnten (LFI) zu übertragen und im Tool Adobe Connect und dem Tool Zoom zu löschen.

Als Onlineseminare (Farminare, Webinare) aufgezeichnete Beratungen und Bildungsveranstaltungen werden auf der Lernplattform sowie der Internetseite des Ländlichen Fortbildungsinstituts Kärnten (LFI) zur Ansicht bereitgesellt.

Wenn Sie sich als Teilnehmer für ein Adobe ID-Konto registrieren, verarbeitet und speichert Adobe die meisten personenbezogenen Informationen, die Adobe über Sie besitzt, solange Sie aktiver Benutzer der Produkte, Dienste oder Applikationen von Adobe sind. Wenn Sie Ihr Konto schließen, beginnt Adobe mit der Löschung bestimmter personenbezogener Informationen, für deren Aufbewahrung es keinen geschäftlichen Grund mehr gibt. Personenbezogene Informationen in Bezug auf den Vertrag und die geschäftlichen Transaktionen von Adobe mit Ihnen speichert Adobe jedoch gewöhnlich für einen Zeitraum von sieben Jahren nach Ihrer letzten Interaktion mit Adobe.

Wenn Sie als Teilnehmer bei Zoom als Benutzer registriert sind, dann können Berichte über Online-Meetings (Meeting-Metadaten, Daten zur Telefoneinwahl, Fragen und Antworten in Webinaren, Umfragefunktionen in Webinaren) bis zu einem Monat bei Zoom gespeichert werden.

Die in Online-Meeting-Tools wie Zoom bestehende Möglichkeit einer softwareseitigen "Aufmerksamkeitsüberwachung" (Aufmerksamkeitstracking") ist vor Beginn der Nutzung auszuschalten. Sie ist dauerhaft zu deaktivieren (= Voreinstellung!).

Personenbezogene Daten der betroffenen Personen werden vom Ländlichen Fortbildungsinstitut Kärnten (LFI) nur so lange gespeichert, wie dies unter Beachtung gesetzlicher Aufbewahrungsfristen zur Aufgabenerfüllung erforderlich ist.

# **9. Rechtmäßigkeit der Datenverarbeitung, Rechtsgrundlagen**

Die Datenverarbeitung erfolgt im Einklang mit und auf Basis der Datenschutz-Grundverordnung (DSGVO), dem Datenschutzgesetz, der Satzung des Ländlichen Fortbildungsinstituts Kärnten (LFI) und der sonstigen anwendbaren Datenschutzbestimmungen.

Die Verarbeitung der personenbezogenen Daten im Rahmen der Nutzung von Microsoft Skype for Business, Adobe Connect und Zoom basiert auf folgenden Rechtsgrundlagen:

- für die (freiwillige) Nutzung von Zoom als kostenlose Basislizenz gemäß Art. 6 (1) lit. a DSGVO (Einwilligung)
- für die Besorgung der Aufgaben in der Erwachsenbildung gemäß Art. 6 (1) lit. e DSGVO in Verbindung mit Kärnten
- für Mitarbeiter und Mitarbeiterinnen des Ländlichen Fortbildungsinstituts Kärnten (LFI) gemäß Art. 6 (1) lit. b DSGVO in Verbindung mit der Betriebsvereinbarung für Datenschutz und die Nutzung von Informations- und Kommunikationstechnologien vom 21. Juni 2018 oder eine an deren Stelle tretende Vereinbarung
- für die Datenverarbeitung im Rahmen von Vertragsbeziehungen gemäß Art. 6 (1) lit. b DSGVO

Die Adobe Systems Software Ireland Limited (Adobe Ireland) ist Vertragspartner und als solcher für die Verarbeitung Ihrer von Adobe erfassten personenbezogenen Informationen zuständig. Die Datenschutzrichtlinien von Adobe Systems Software Ireland Limited sind einsehbar unter: <https://www.adobe.com/at/privacy/policy.html#info-store>

Zoom ist ein Remote-Konferenzdienste mit Hauptsitz in San Jose, Kalifornien/USA. Die Datenverarbeitung findet insofern in einem Drittland statt. Die Datenschutzrichtlinien von sind einsehbar unter: <https://zoom.us/de-de/privacy.html>

# **10. Weitergabe und Empfänger von personenbezogenen Daten**

Personenbezogene Daten, die im Zusammenhang mit der Nutzung von Adobe Connect oder Zoom durch uns verarbeitet werden, werden grundsätzlich nicht an Dritte weitergegeben, sofern sie nicht gerade zur Weitergabe bestimmt sind oder es sich bei dem Dritten um den Kooperationspartner im Sinne des Ko-Veranstalters oder Auftragsverarbeiters des Ländliche Fortbildungsinstituts Kärnten (LFI) handelt.

Die Anbieter Adobe und Zoom sowie etwaige Subauftragnehmer erhalten notwendigerweise Kenntnis von den verarbeiteten Daten.

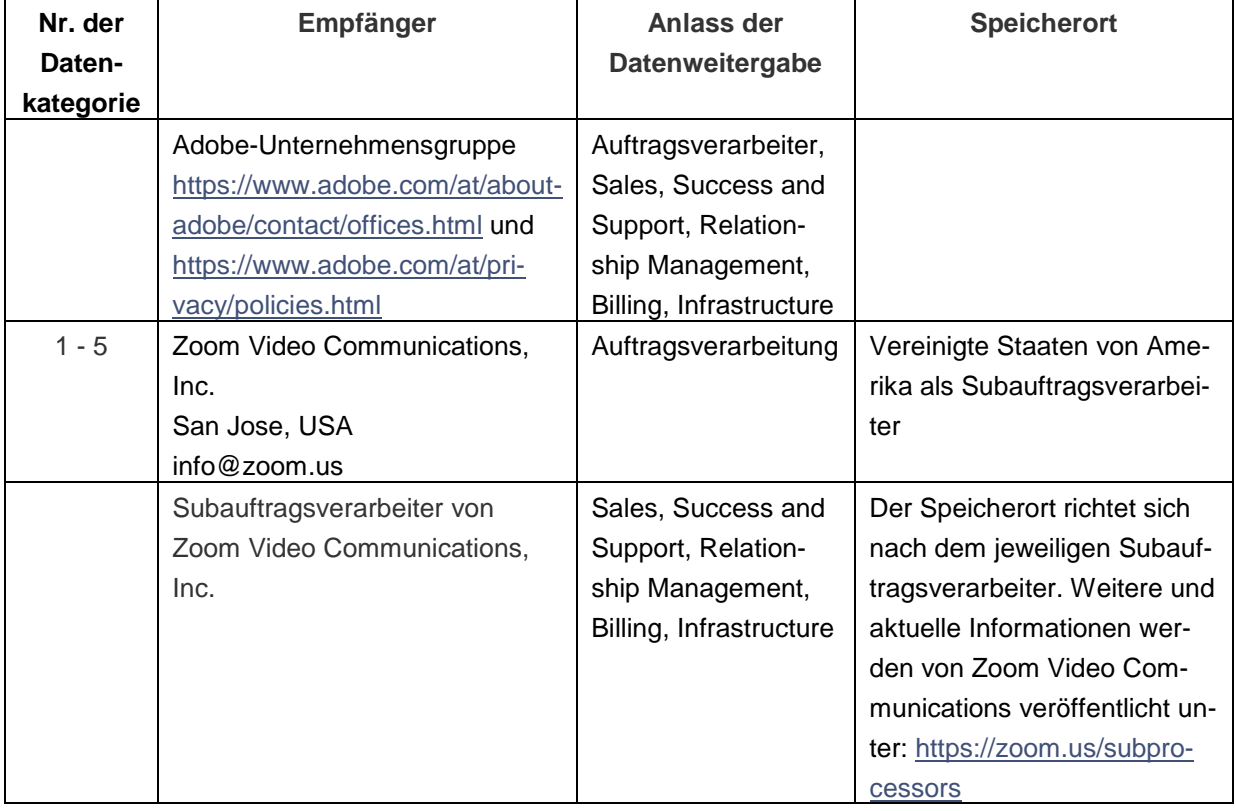

# **11. Übermittlung von personenbezogenen Daten an ein Drittland oder an eine internationale Organisation**

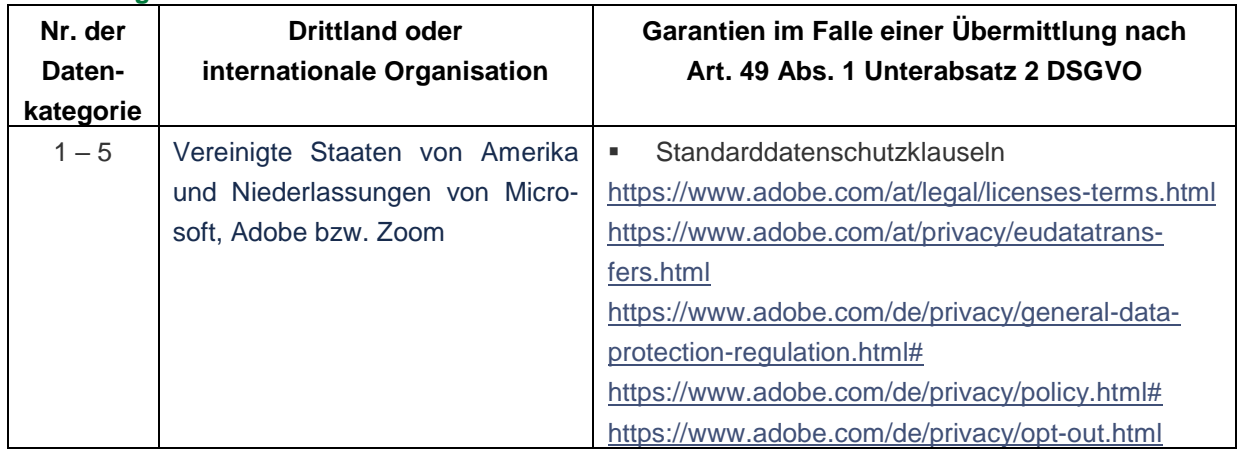

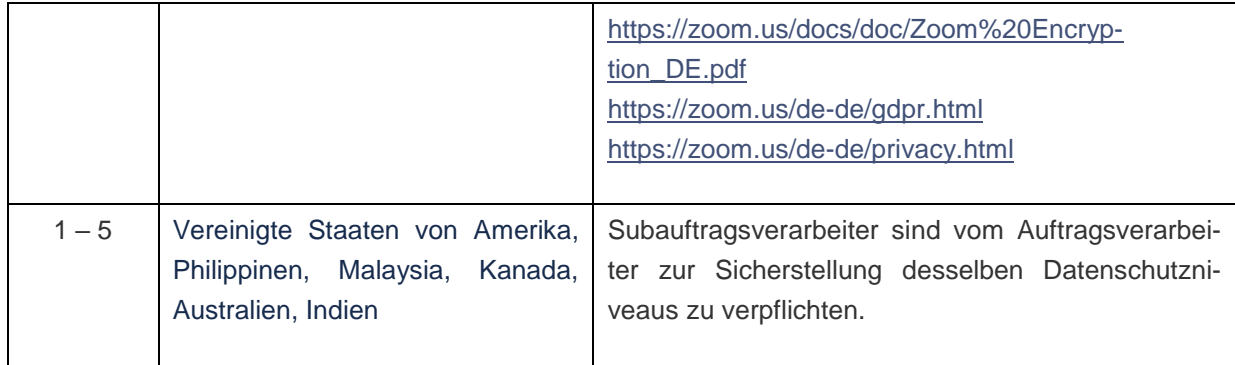

### **12. Löschung von Daten und des Benutzerkontos**

Eine Löschung von Daten erfolgt, sobald der Zweck der Datenverarbeitung erreicht ist und keine Aufbewahrungspflichten bestehen.

Das Benutzerkonto von Moderatoren, Veranstaltern bzw. Co-Host sowie Mitgliedern des technischen Supports des Ländlichen Fortbildungsinstituts Kärnten (LFI) in Adobe Connect und Zoom wird vom Ländlichen Fortbildungsinstituts Kärnten (LFI) gelöscht, sobald der Dienst für die Aufgabenerfüllung nicht mehr benötigt wird, spätestens 3 Monate nach dem Ausscheiden aus dem Ländlichen Fortbildungsinstitut Kärnten (LFI).

Teilnehmer können Ihr Benutzerkonto in Adobe Connect und Zoom selbst einrichten und löschen, die notwendigen Informationen dazu finden Sie unter:

<https://www.adobe.com/at/privacy/policy.html#info-store> bzw. [https://support.zoom.us/hc/de/artic](https://support.zoom.us/hc/de/articles/201363243-Wie-k%C3%BCndige-ich-mein-Konto-)[les/201363243-Wie-k%C3%BCndige-ich-mein-Konto-.](https://support.zoom.us/hc/de/articles/201363243-Wie-k%C3%BCndige-ich-mein-Konto-)

### **13. Information zu ihren Rechten**

Sie haben bei Vorliegen der gesetzlichen Voraussetzungen das Recht, Auskunft über die zu Ihrer Person gespeicherten Daten zu erhalten (Art. 15 DSGVO). Sollten unrichtige personenbezogene Daten verarbeitet werden, steht Ihnen ein Recht auf Berichtigung zu (Art. 16 DSGVO). Zudem haben Sie das Recht auf Löschung (Art. 17 DSGVO), Beschränkung (Art. 18 DSGVO), Datenübertragbarkeit (Art. 20 DSGVO), Widerspruch (Art. 21 DSGVO) und auf Widerruf einer Einwilligung für die Zukunft. Die Rechtmäßigkeit der aufgrund der Einwilligung bis zum Widerruf erfolgten Datenverarbeitung wird durch diesen nicht berührt (Art. 7 DSGVO).

Daneben steht Ihnen gemäß Art. 77 DSGVO das Recht zur Beschwerde bei einer Aufsichtsbehörde zu (Barichgasse 40-42, 1030 Wien, +43 1 52 152-0, [dsb@dsb.gv.at\)](mailto:dsb@dsb.gv.at).

Sollten Sie von Ihren Rechten Gebrauch machen wollen oder haben Sie Fragen, wenden Sie sich bitte an das Ländliche Fortbildungsinstitut Kärnten (LFI):

> Ländliches Fortbildungsinstitut Kärnten Schloss Krastowitz, 9020 Klagenfurt E-Mail: office@lfi-ktn.at Telefon: +43 463 5850-2500